## 6 Exemples

## 6.1 Calcul de la constante d'Euler

Formule:

 $e^x = 1 + x + \frac{x}{2} + \frac{x}{3!} + \cdots + \frac{x^k}{k!} + \ldots$ 

On va calculer cette série avec une boucle for. Dans le cours, on a commencé avec un script très simple, puis on a rajouté des choses petit à petit, jusqu'à obtenir le script suivant:

```
% calcul de e par une serie
e=1; % initialisation de e
n=10; % nombre d'itérations
etabl=zeros(1,n); % pour mémoriser l'évolution de e
err=zeros(1,n); % pour mémoriser l'évolution de l'erreur
eexact=exp(1); % valeur exacte
subplot(2,1,1)plot([1,n],[eexact,eexact],'r--');
hold on
for ind=1:n
    e=e+1/factorial(ind);
    % memorise la valeur de e a cette iteration
    evec(ind)=e;
    % memorise la valeur de l'erreur
    err(ind)=abs(e-eexact);
    % affichage
    disp(abs(e-eexact))
end
plot(1:n,evec,'k-*');
hold off
xlabel('iterations');
```

```
ylabel('e');
title('convergence');
% graph de l'évolution de l'erreur
subplot(2,1,2);
semilogy(1:n,err,'r-*');
xlabel('iterations');
ylabel('erreur');
```
Et la figure associée:

title('erreur');

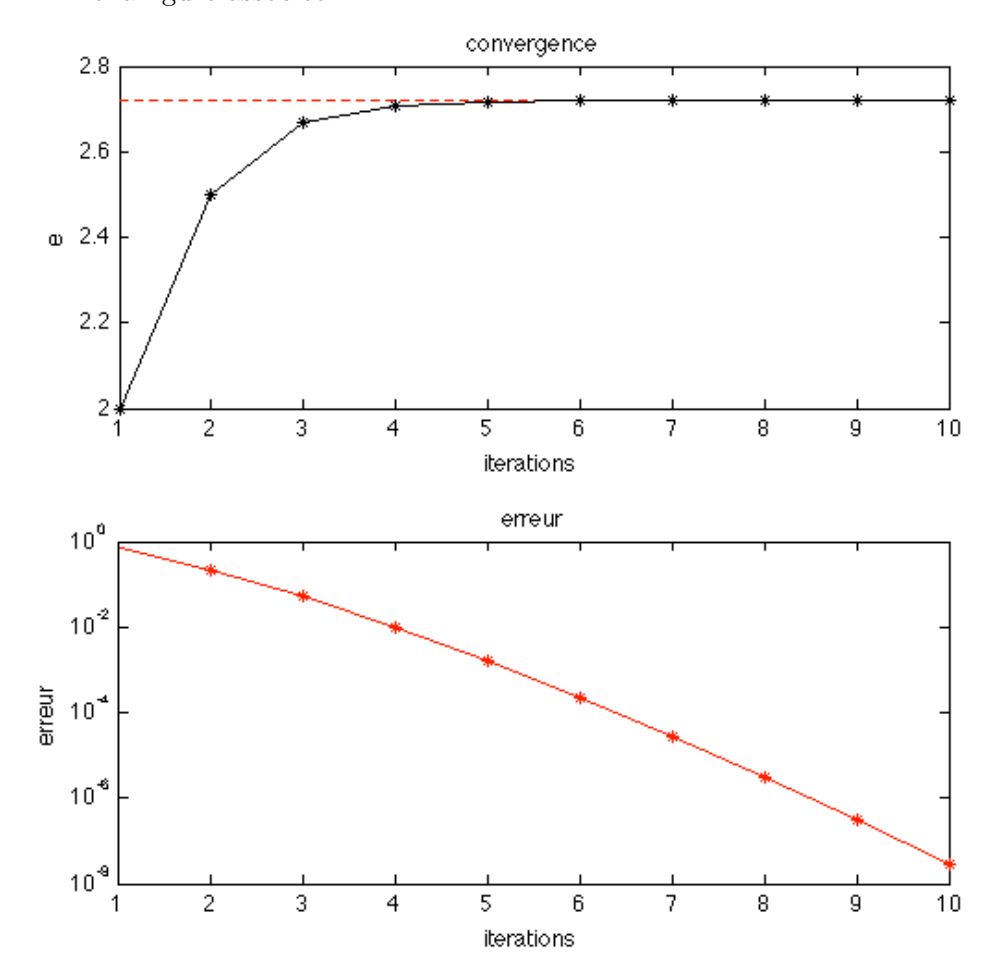